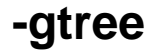

## RedBlackTreeAVLTreeBTree

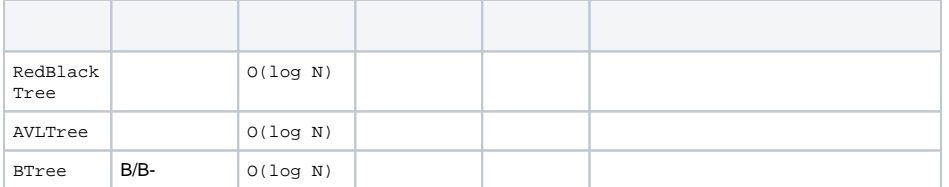

[https://en.wikipedia.org/wiki/Binary\\_tree](https://en.wikipedia.org/wiki/Binary_tree)

**CURD** 

import "github.com/gogf/gf/v2/container/gtree"

<https://pkg.go.dev/github.com/gogf/gf/v2/container/gtree>

## API

gutil

```
func ComparatorByte(a, b interface{}) int
func ComparatorFloat32(a, b interface{}) int
func ComparatorFloat64(a, b interface{}) int
func ComparatorInt(a, b interface{}) int
func ComparatorInt16(a, b interface{}) int
func ComparatorInt32(a, b interface{}) int
func ComparatorInt64(a, b interface{}) int
func ComparatorInt8(a, b interface{}) int
func ComparatorRune(a, b interface{}) int
func ComparatorString(a, b interface{}) int
func ComparatorTime(a, b interface{}) int
func ComparatorUint(a, b interface{}) int
func ComparatorUint16(a, b interface{}) int
func ComparatorUint32(a, b interface{}) int
func ComparatorUint64(a, b interface{}) int
func ComparatorUint8(a, b interface{}) int
```
[-](https://goframe.org/pages/viewpage.action?pageId=30737099) [-](https://goframe.org/pages/viewpage.action?pageId=30737096)

## **Content Menu**

 $\bullet$  $\bullet$